# **jwstobsim**

*Release 0.0.1*

**Jun 04, 2021**

## Contents:

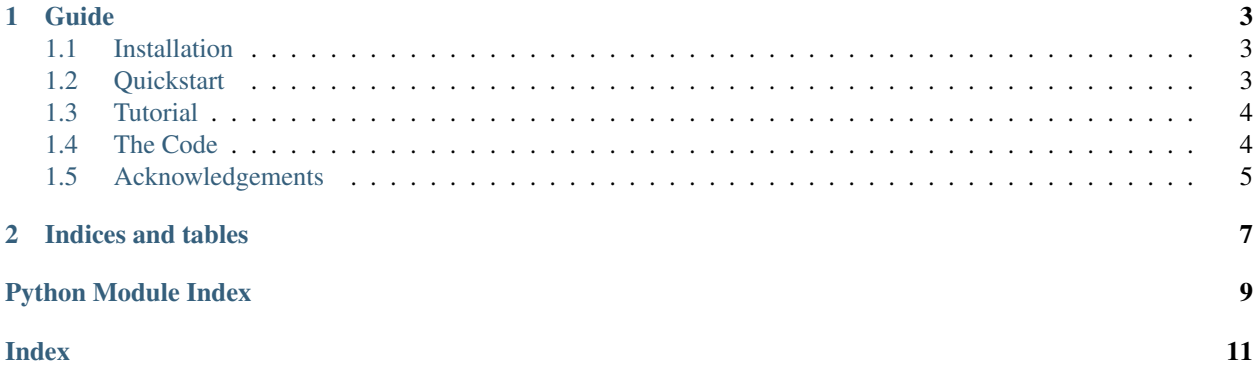

This tool creates simulated spectra based on PandExo.

# CHAPTER<sup>1</sup>

## Guide

<span id="page-6-0"></span>Soon to be added...

## <span id="page-6-1"></span>**1.1 Installation**

You will find a installation guide here.

## <span id="page-6-2"></span>**1.2 Quickstart**

Firstly, you have to update the params.yaml in the config directory with the observational parameters. If you have done that, you navigate to the script directory in a termainal and type python run.py. The simulated spectrum will be then saved in the runs\_dir directory.

An example for a simulated spectrum:

<span id="page-7-3"></span>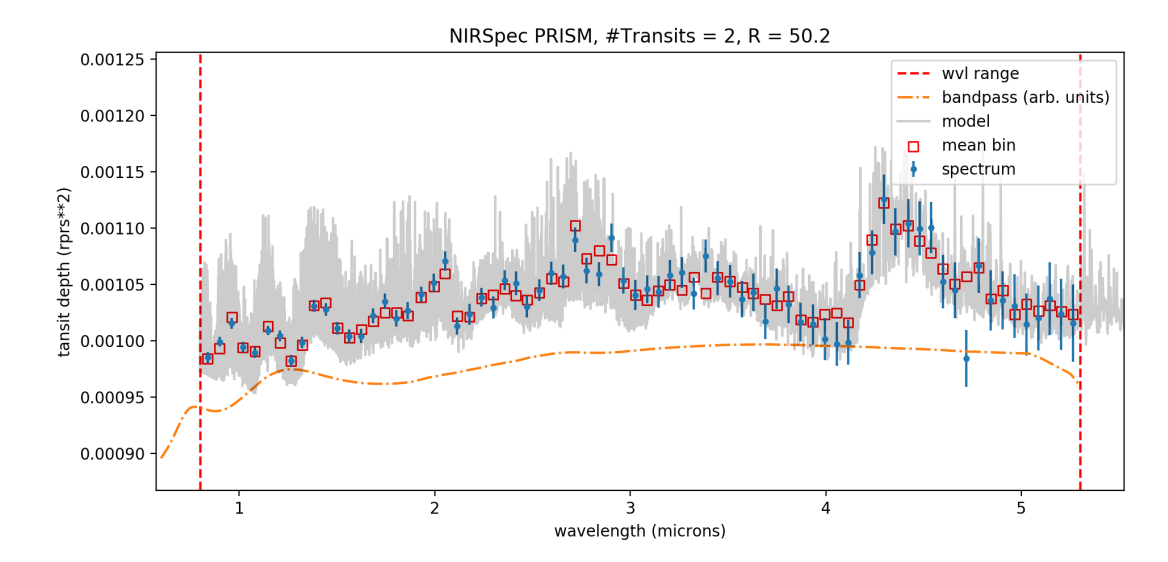

This code is available in full at [https://github.com/sebastian-zieba/JWST-observation-simulator.](https://github.com/sebastian-zieba/JWST-observation-simulator)

### <span id="page-7-0"></span>**1.3 Tutorial**

You will find a tutorial here.

## <span id="page-7-1"></span>**1.4 The Code**

#### <span id="page-7-2"></span>**1.4.1 jwstobsim**

**class** jwstobsim.utils.**AncillaryData**(*params*)

#### Note:

- Units for the orbital period and ephemeris can be anything as long as they are consistent (e.g. both in days).
- The orbital path is calculated based on *t0* for primary transits and *t\_secondary* for secondary eclipses.

jwstobsim.utils.**bins\_new**(*x*, *y*, *y\_err*, *n\_bins*)

Calculate maximum error for transit light curve calculation.

**Parameters plot** (bool) – If True, plots the error in the light curve model as a function of separation of centers.

Returns Truncation error (parts per million)

Return type float

# <span id="page-8-0"></span>**1.5 Acknowledgements**

You will find the acknowledgements here.

# CHAPTER 2

Indices and tables

- <span id="page-10-0"></span>• genindex
- modindex
- search

Python Module Index

<span id="page-12-0"></span>j jwstobsim.utils, [4](#page-7-2)

## Index

## <span id="page-14-0"></span>A

AncillaryData (*class in jwstobsim.utils*), [4](#page-7-3)

## B

bins\_new() (*in module jwstobsim.utils*), [4](#page-7-3)

### J

jwstobsim.utils (*module*), [4](#page-7-3)